**4 3 2 1**

**A**

**B**

**A**

B.

 **Every FactoryTalk View Site Edition system has 6 components. In this example all 6 components are running on a single computer, computer A.**

### **B**

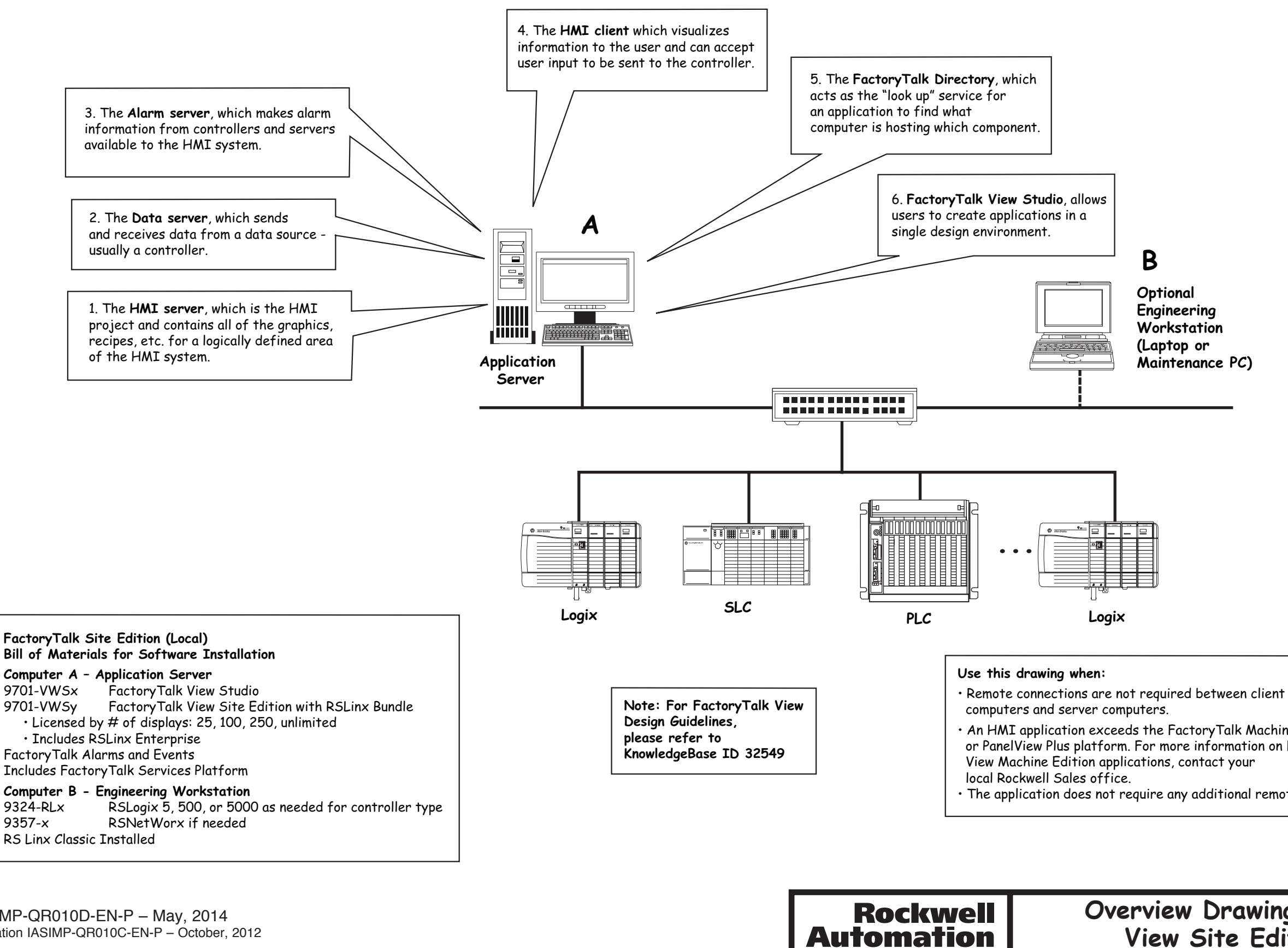

### **Overview Drawing of FactoryTalk View Site Edition – (Local) Overview Drawing of FactoryTalk View Site Edition - (Local)**

• An HMI application exceeds the FactoryTalk Machine Edition or PanelView Plus platform. For more information on FactoryTalk

• The application does not require any additional remote servers

**Optional Engineering Workstation (Laptop or Maintenance PC)**

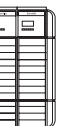

Publication IASIMP-QR010D-EN-P – May, 2014 Supersedes Publication IASIMP-QR010C-EN-P – October, 2012

**A**

**B**

# **Rockwell Automation**

**A**

 $\mathbf B$ 

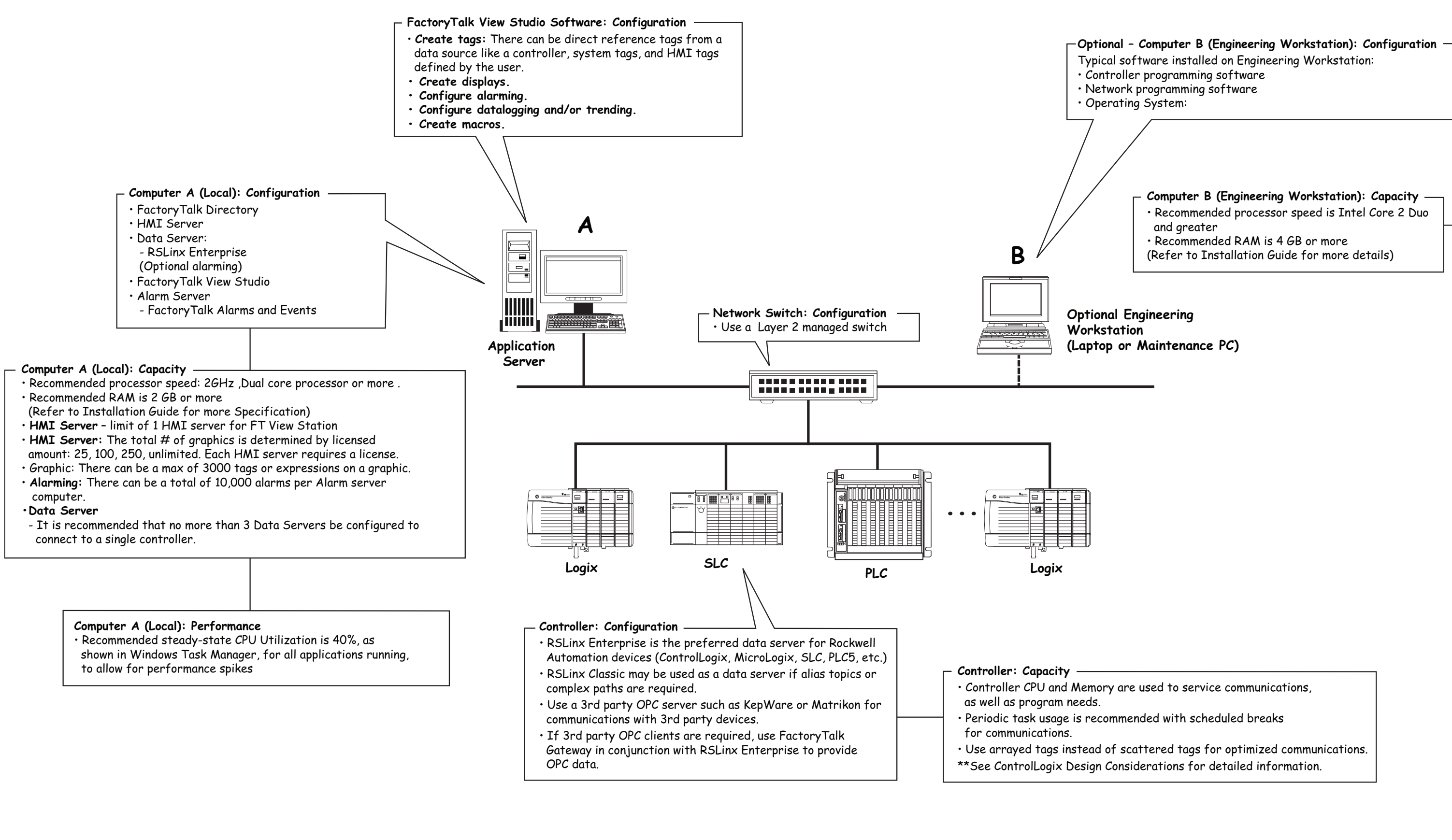

## **Detail Drawing of FactoryTalk View Site Edition – (Local) Detail Drawing of FactoryTalk View Site Edition - (Local)**

Publication IASIMP-QR010D-EN-P – May, 2014 Supersedes Publication IASIMP-QR010C-EN-P – October, 2012

**Rockwell** 

**Automation** 

**A**

**B**

**A**

 $\mathbf{B}$ 

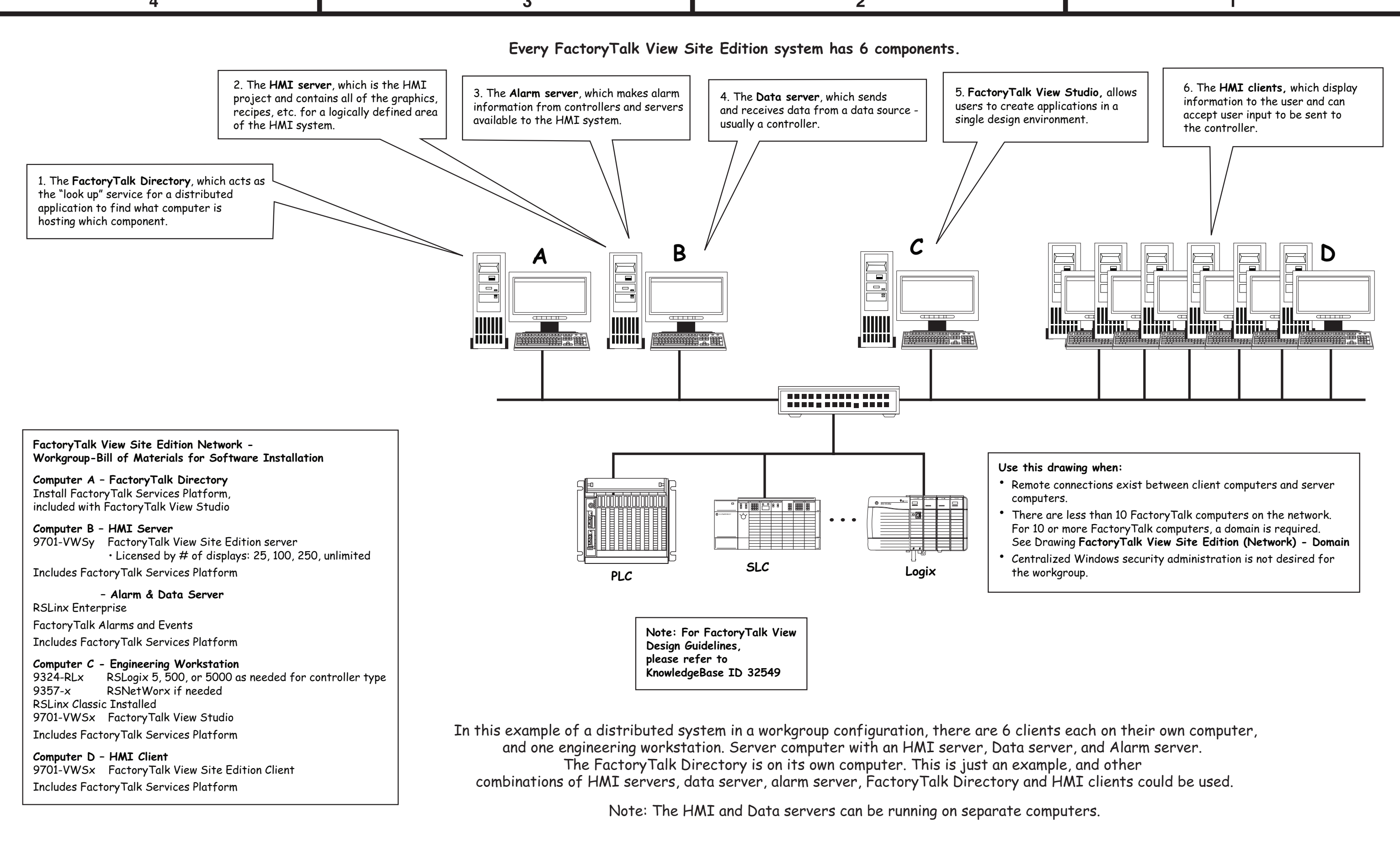

#### **Overview Drawing of FactoryTalk View Overview Drawing of FactoryTalk View Site Edition (Network) - Workgroup Site Edition (Network Distributed) - Workgroup**

Publication IASIMP-QR010D-EN-P – May, 2014 Supersedes Publication IASIMP-QR010C-EN-P – October, 2012 **FactoryTalk View Site Edition Network Distributed - Workgroup Bill of Materials for Software Installation**

**Computer A – FactoryTalk Directory** Install FactoryTalk Services Platform, included with FactoryTalk View Studio

#### **Computer B – HMI Server**

9701-VWSy FactoryTalk View Site Edition sever • Licensed by # of displays: 25, 100, 250, unlimited

#### **– Alarm Server & Data Server**

RSLinx Enterprise FactoryTalk Alarms and Events Includes FactoryTalk Services Platform

#### **Computer C - Engineering Workstation**

9324-RLx RSLogix 5, 500, or 5000 as needed for controller type 9357-x RSNetWorx if needed RSLinx Classic Installed 9701-VWSx FactoryTalk View Studio Includes FactoryTalk Services Platform

### **Computer D – HMI Client**

9701-VWSx FactoryTalk View Site Edition Client Includes FactoryTalk Services Platform

### **Supported Limits (v7.0 and after):**

10 HMI Servers per application (or 10 redundant HMI servers) 10 Data Servers per application (or 10 redundant Data Servers) 10 Alarm Servers per application 50 Clients per application

#### **About this Configuration: FactoryTalk View Site Edition (Network Distributed) - Workgroup**

## **Use this option when:**

- 1. Remote connections exist between client computers and server computers. For example, when a client or data server is located on another computer different from the HMI server computer.
- 2. And when there are less than 10 FactoryTalk computers in the network. For 10 or more FactoryTalk computers, a domain controller computer is required. See Drawing: FactoryTalk View Site Edition (Network) - Domain
- 3. Centralized Windows security administration is not desired. When desired please refer to Drawing: FactoryTalk View Site Edition (Network) - Domain

## **Every FactoryTalk View Site Edition system has 6 components:**

- 1. The **\*HMI server**, which is the HMI project and contains all of the graphics, recipes, etc., for a logically defined area of the HMI system.
- 2. The **\*Data server**, which sends and receives data from a data source usually a controller.
- 3. The **\*Alarm server**, which makes alarm information from controllers and servers available to the HMI system.
- 4. The **HMI client or clients**, which display information to the user and can accept user input to be sent to the controller.
- 5. The **FactoryTalk Directory**, which acts as the "look up" service for a distributed application to find what computer is hosting which component.
- 6. **FactoryTalk View Studio**, allows users to create applications in a single design environment.

In a distributed system there are HMI servers, alarm servers or data servers on more than one computer, and HMI clients on one or more computers.

In this example of a distributed system in a workgroup configuration, there are a total of 9 computers: 1 FactoryTalk Directory Server, 1 HMI/Data/Alarm server, 6 clients, and 1 Engineering Workstation.

This is just an example, and other combinations of HMI servers, data servers, FactoryTalk Directory and HMI clients could be used.

## **Rock** Automatio

<sup>\*</sup>These components can be made redundant. The primary and secondary HMI, Data, or Alarm Servers should be hosted on separate servers.

**A**

**B**

- 
- 

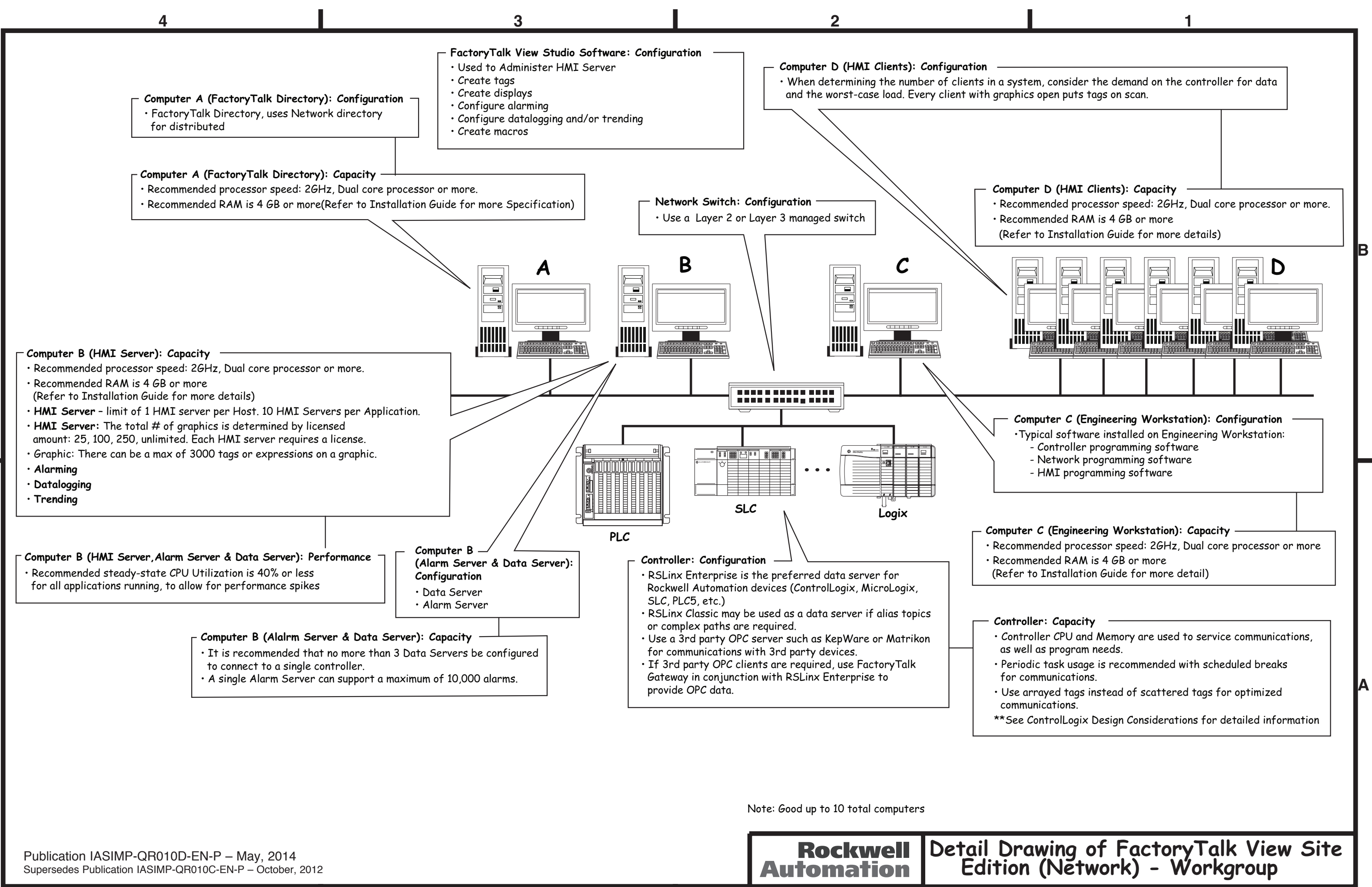

**FactoryTalk View Site Edition Network - Workgroup Bill of Materials for Software Installation**

**Computer A – FactoryTalk Directory** Install FactoryTalk Services Platform, included with FactoryTalk View Studio

### **Computer B – HMI Server**

9701-VWSy FactoryTalk View Site Edition sever • Licensed by # of displays: 25, 100, 250, unlimited FactoryTalk Alarms and Events Includes FactoryTalk Services Platform Includes RSLinx Enterprise

### **Computer C - Engineering Workstation**

9324-RLx RSLogix 5, 500, or 5000 as needed for controller type 9357-x RSNetWorx if needed RSLinx Classic Installed 9701-VWSx FactoryTalk View Studio Includes FactoryTalk Services Platform

## **Computer D – HMI Client**

9701-VWSx FactoryTalk View Site Edition Client Includes FactoryTalk Services Platform

## **Supported Limits (v7.0 and after):**

10 HMI Servers per application 10 Data Servers per application 10 Alarm Servers per application 50 Clients per application

#### **About this Configuration: FactoryTalk View Site Edition (Network) - Workgroup**

## **Use this option when:**

- 1. Remote connections exist between client computers and server computers. For example, when a client or data server is located on another computer different from the HMI server computer.
- 2. And when there are 10 or less computers in the network. For more than 10 computers, a domain controller computer is required. See Drawing: FactoryTalk View Site Edition (Network) - Domain
- 3. Centralized Windows security administration is not desired. When desired please refer to Drawing: FactoryTalk View Site Edition (Network) - Domain

## **Every FactoryTalk View Site Edition system has 6 components:**

- 1. The **\*HMI server**, which is the HMI project and contains all of the graphics, recipes, etc., for a logically defined area of the HMI system.
- 2. The **\*Data server**, which sends and receives data from a data source usually a controller.
- 3. The **\*Alarm server**, which makes alarm information from controllers and servers available to the HMI system.
- 4. The **HMI client or clients**, which display information to the user and can accept user input to be sent to the controller.
- 5. The **FactoryTalk Directory**, which acts as the "look up" service for a distributed application to find what computer is hosting which component.
- 6. **FactoryTalk View Studio**, allows users to create applications in a single design environment.

In a distributed system there are HMI servers, alarm servers and data servers on more than one computer, and HMI clients on one or more computers.

In this example of a distributed system in a workgroup configuration, there are a total of 9 computers: 1 FactoryTalk Directory Server, 1 HMI/Data/Alarm server, 6 clients, and 1 Engineering Workstation.

This is just an example, and other combinations of HMI servers, data servers, FactoryTalk Directory and HMI clients could be used.

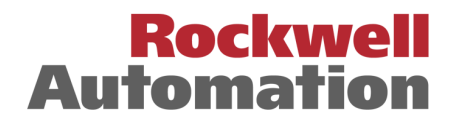

**A**

**B**

- 
- 

**B**

**A**

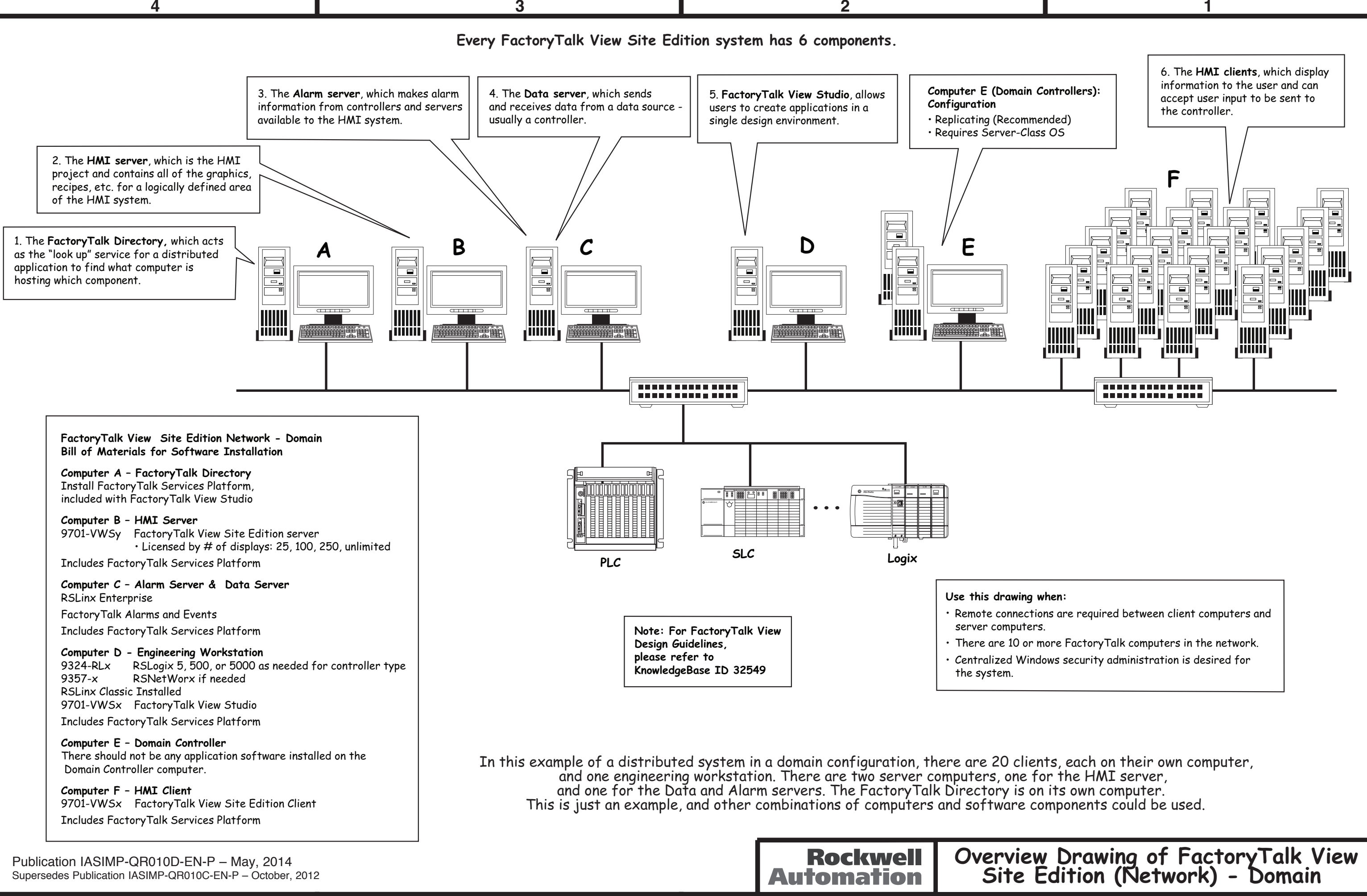

### **FactoryTalk View Site Edition Network - Domain Bill of Materials for Software Installation**

### **Computer A – FactoryTalk Directory**

Install FactoryTalk Services Platform, included with FactoryTalk View Studio

## **Computer B – HMI Server**

9701-VWSy FactoryTalk View Site Edition server • Licensed by # of displays: 25, 100, 250, unlimited Includes FactoryTalk Services Platform

## **Computer C – Alarm Server & Data Server**

Includes RSLinx Enterprise FactoryTalk Alarms and Events Includes FactoryTalk Services Platform

## **Computer D - Engineering Workstation**

9324-RLx RSLogix 5, 500, or 5000 as needed for controller type 9357-x RSNetWorx if needed RSLinx Classic Installed 9701-VWSx FactoryTalk View Studio Includes FactoryTalk Services Platform

## **Computer E – Domain Controller**

There should not be any application software installed on the Domain Controller computer.

**Computer F – HMI Client** 9701-VWSx FactoryTalk View Site Edition Client Includes FactoryTalk Services Platform

## **Supported Limits (v7.0 and after):**

10 HMI Servers per application 10 Data Servers per application 10 Alarm Servers per application 50 Clients per application

#### **About this Configuration: FactoryTalk View Site Edition (Network) - Domain**

## **Use this option when:**

- 1. Remote connections exist between client computers and server computers. For example, when a client or data server is located on another computer different from the HMI server computer.
- 2. There are more than 10 computers in the network.
- 3. Centralized Windows security administration is required.

# **Every FactoryTalk SE system has 6 components:**

- 1. The **\*HMI server**, which is the HMI project and contains all of the graphics, tags, macros, etc. for a logically defined area of the HMI system.
- 2. The **\*Data server**, which sends and receives data from a data source - usually a controller.
- 3. The **\*Alarm server**, which makes alarm information from controllers and servers available to the HMI system.
- 3. The **HMI client or clients**, which display information to the user and can accept user input to be sent to the controller.
- 4. The **FactoryTalk Directory**, which acts as the "look up" service for a distributed application to find what computer is hosting which component.
- 5. **FactoryTalk View Studio**, allows users to create applications in a single design environment.

In a distributed system there are HMI servers, data servers and alarm servers, and HMI clients on one or more computers. This example of a distributed system in a Windows domain shows a tested system within the maximum limits of the software. This example system is defined as having 20 clients, each on their own computer, up to one HMI server on a computer, and one alarm and data server on a computer.

The FactoryTalk Directory is on its own computer.

This is just an example, and other combinations of HMI servers, data servers, FactoryTalk Directory and HMI clients can be used.

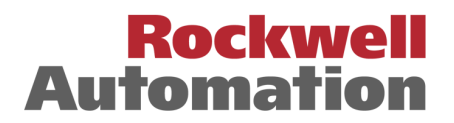

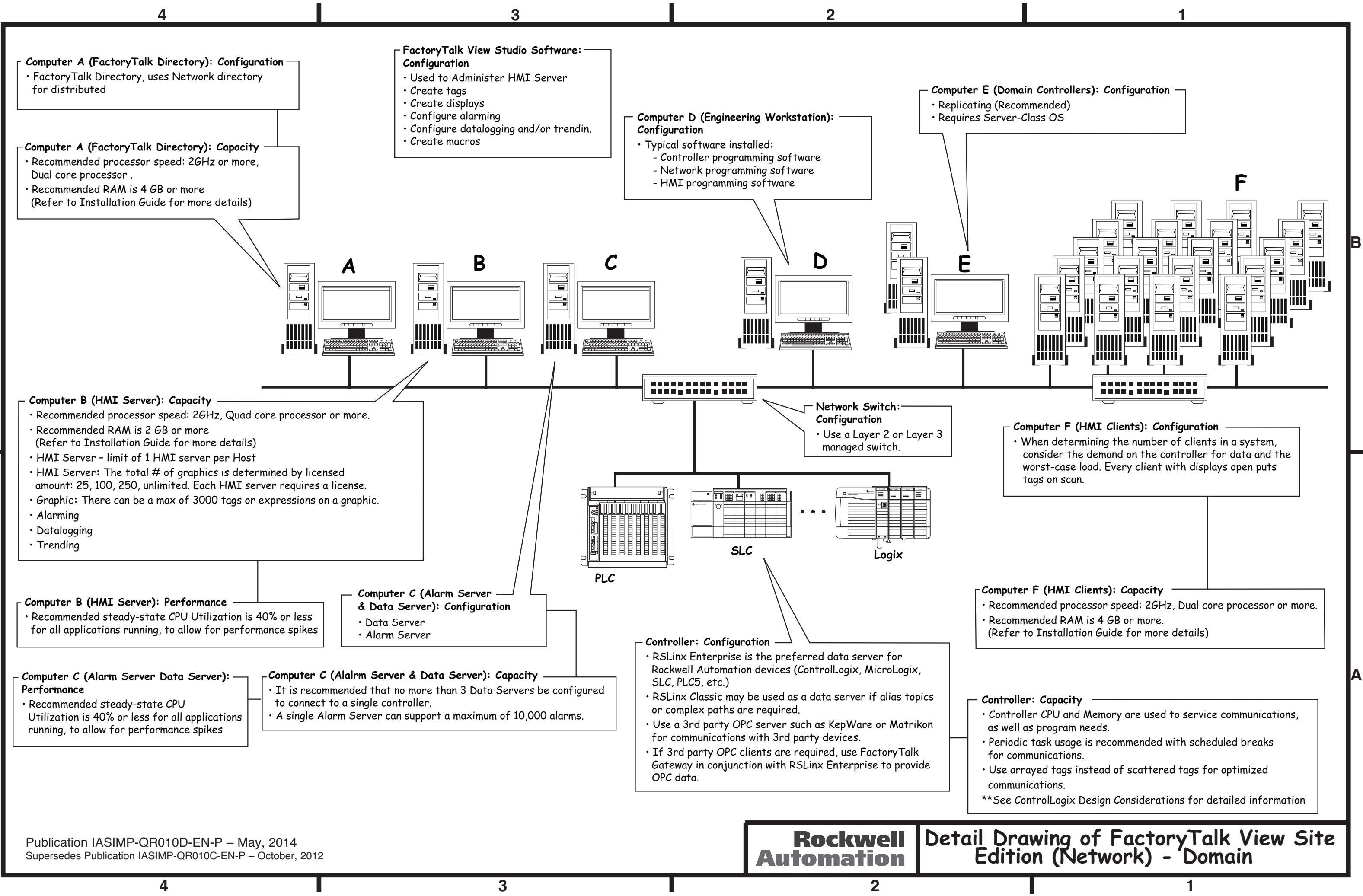

**A**

**B**

### **FactoryTalk View Site Edition Network - Domain Bill of Materials for Software Installation**

### **Computer A – FactoryTalk Directory**

Install FactoryTalk Services Platform, included with FactoryTalk View Studio

## **Computer B – HMI Server**

9701-VWSy FactoryTalk View Site Edition server • Licensed by # of displays: 25, 100, 250, unlimited Includes FactoryTalk Services Platform

## **Computer C – Alarm Server & Data Server**

Includes RSLinx Enterprise FactoryTalk Alarms and Events Includes FactoryTalk Services Platform

## **Computer D - Engineering Workstation**

9324-RLx RSLogix 5, 500, or 5000 as needed for controller type 9357-x RSNetWorx if needed RSLinx Classic Installed 9701-VWSx FactoryTalk View Studio Includes FactoryTalk Services Platform

## **Computer E – Domain Controller**

There should not be any application software installed on the Domain Controller computer.

**Computer F – HMI Client** 9701-VWSx FactoryTalk View Site Edition Client Includes FactoryTalk Services Platform

## **Supported Limits (v7.0 and after):**

10 HMI Servers per application 10 Data Servers per application 10 Alarm Servers per application 50 Clients per application

#### **About this Configuration: FactoryTalk View Site Edition (Network) - Domain**

## **Use this option when:**

- 1. Remote connections exist between client computers and server computers. For example, when a client or data server is located on another computer different from the HMI server computer.
- 2. There are more than 10 computers in the network.
- 3. Centralized Windows security administration is required.

# **Every FactoryTalk SE system has 6 components:**

- 1. The **\*HMI server**, which is the HMI project and contains all of the graphics, tags, macros, etc. for a logically defined area of the HMI system.
- 2. The **\*Data server**, which sends and receives data from a data source - usually a controller.
- 3. The **\*Alarm server**, which makes alarm information from controllers and servers available to the HMI system.
- 3. The **HMI client or clients**, which display information to the user and can accept user input to be sent to the controller.
- 4. The **FactoryTalk Directory**, which acts as the "look up" service for a distributed application to find what computer is hosting which component.
- 5. **FactoryTalk View Studio**, allows users to create applications in a single design environment.

In a distributed system there are HMI servers, data servers and alarm servers, and HMI clients on one or more computers. This example of a distributed system in a Windows domain shows a tested system within the maximum limits of the software. This example system is defined as having 20 clients, each on their own computer, up to one HMI server on a computer, and one alarm and data server on a computer.

The FactoryTalk Directory is on its own computer.

This is just an example, and other combinations of HMI servers, data servers, FactoryTalk Directory and HMI clients can be used.

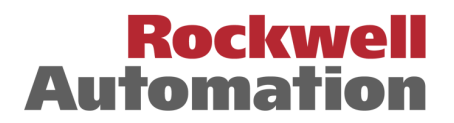

4

B

A

 $2<sup>1</sup>$ 

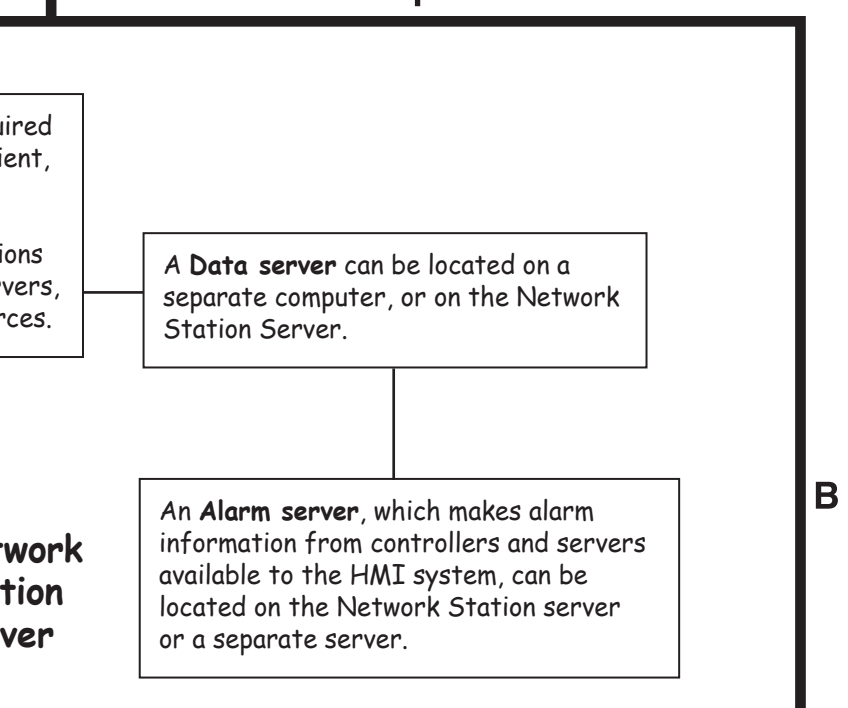

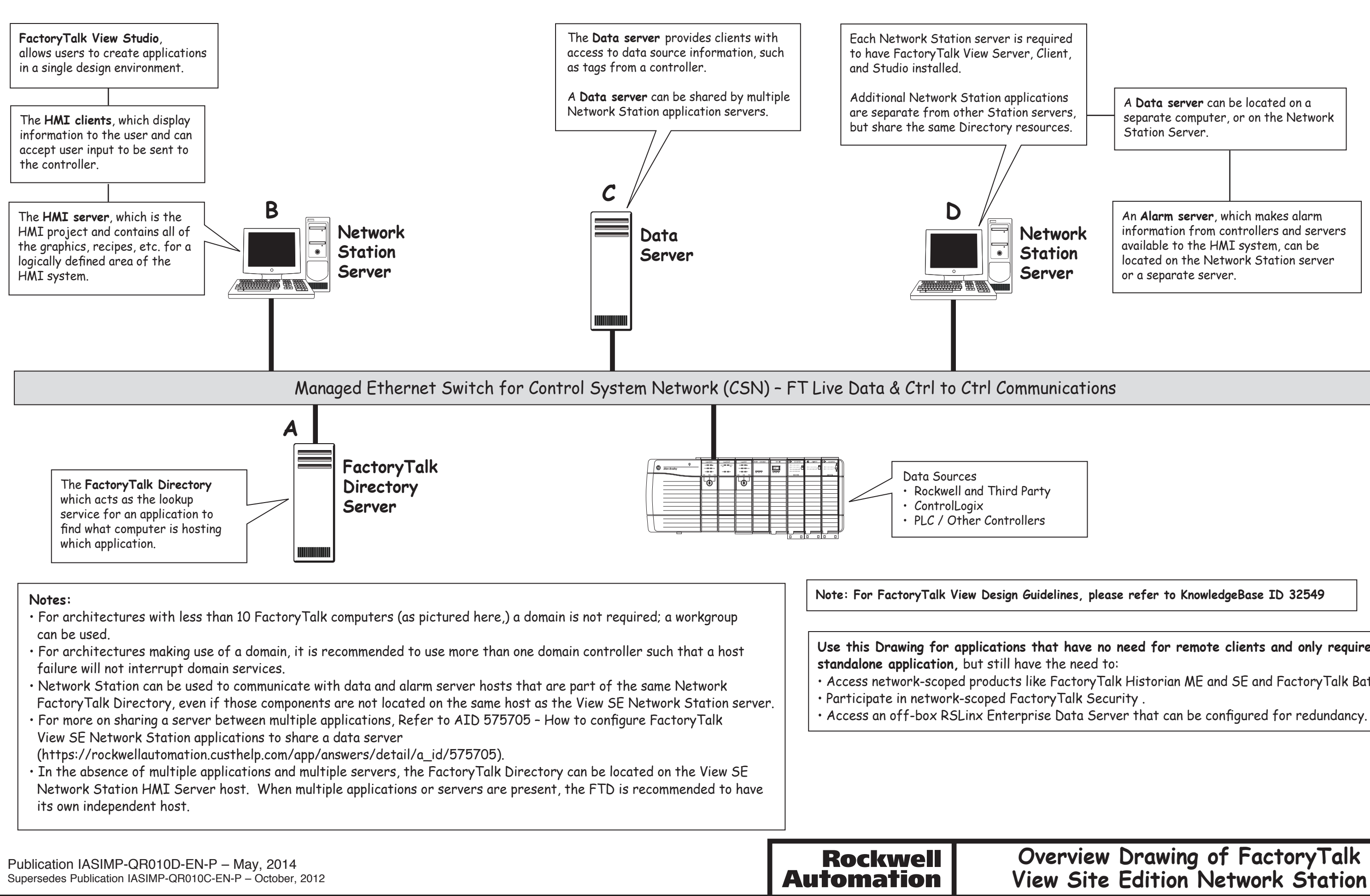

 $\overline{\mathbf{4}}$ 

 $\mathbf{3}$ 

## **Overview Drawing of FactoryTalk View Site Edition Network Station**

#### **Note: For FactoryTalk View Design Guidelines, please refer to KnowledgeBase ID 32549**

**Use this Drawing for applications that have no need for remote clients and only require a** 

• Access network-scoped products like FactoryTalk Historian ME and SE and FactoryTalk Batch.

 $\mathbf{A}$ 

#### **FactoryTalk View Site Edition Network Station Bill of Materials for Software Installation**

**Computer A – FactoryTalk Directory Server** Install FactoryTalk Services Platform

## **Computer B & D – Network Station Server**

FactoryTalk View Site Edition Server • Licensed by # of displays: 25, 100, 250, unlimited FactoryTalk View Site Edition Client FactoryTalk View Studio May include RSLinx Enterprise FactoryTalk Alarms and Events Includes FactoryTalk Services Platform

## **Computer C – Data Server**

Includes RSLinx Enterprise Includes FactoryTalk Services Platform

## **Supported Limits (v7.0 and after):**

20 Network Station applications per Network FactoryTalk Directory 1 HMI Server per Network Station Server 1 client per Network Station Server

#### **About this Configuration: FactoryTalk View Site Edition Network Station**

## **Use this option when:**

- 1. Access network-scoped products like FactoryTalk Historian ME and SE and FactoryTalk Batch.
- 2. Participate in network-scoped FactoryTalk Security
- 3. Access an off-box RSLinx Enterprise Data Server that can be configured for redundancy.

# **Every FactoryTalk Site Edition system has 6 components:**

- 1. The **\*HMI server**, which is the HMI project and contains all of the graphics, tags, macros, etc. for a logically defined area of the HMI system.
- 2. The **\*Data server**, which sends and receives data from a data source - usually a controller.
- 3. The **\*Alarm server**, which makes alarm information from controllers and servers available to the HMI system.
- 3. The **HMI client or clients**, which display information to the user and can accept user input to be sent to the controller.
- 4. The **FactoryTalk Directory**, which acts as the "look up" service for a distributed application to find what computer is hosting which component.
- 5. **FactoryTalk View Studio**, allows users to create applications in a single design environment.

In a Network Station system, there is one HMI server and one HMI client, both installed on the same computer. There can be multiple alarm and data servers, installed on the same computer as the HMI server and client, or on a separate computer.

In this example of a Network Station system, there are two Network Station servers, each with one HMI server and client. One Network Station server has a data and alarm server. Both servers are sharing a data server located on a third computer. The FactoryTalk Directory server is on a separate, fourth computer.

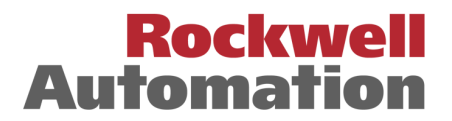

3

 $\overline{2}$ 

Recommended steady-state CPU Utilization is 40% or less for all applications running, to allow for performance spikes

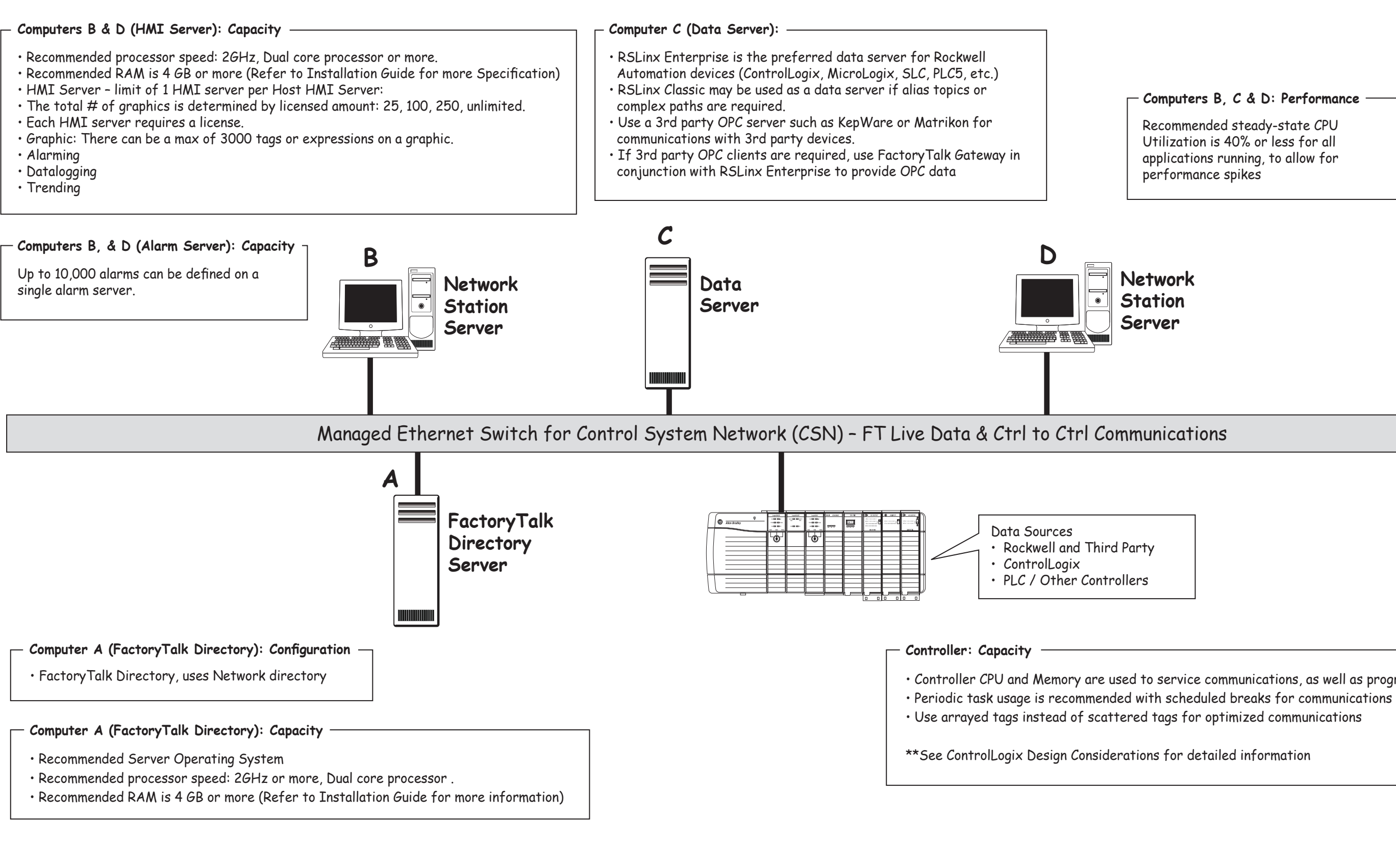

 $\mathbf{3}$ 

## **Detail Drawing of FactoryTalk View Site Edition Network Station**

• Controller CPU and Memory are used to service communications, as well as program needs

#### **Computers B, C & D: Performance**

 $\mathbf B$ 

A

Publication IASIMP-QR010D-EN-P – May, 2014 Supersedes Publication IASIMP-QR010C-EN-P – October, 2012

 $\overline{\mathbf{4}}$ 

4

B

## **Rockwell Automation**  $2<sup>1</sup>$

#### **FactoryTalk View Site Edition Network Station Bill of Materials for Software Installation**

**Computer A – FactoryTalk Directory Server** Install FactoryTalk Services Platform

## **Computer B & D – Network Station Server**

FactoryTalk View Site Edition Server • Licensed by # of displays: 25, 100, 250, unlimited FactoryTalk View Site Edition Client FactoryTalk View Studio May include RSLinx Enterprise FactoryTalk Alarms and Events Includes FactoryTalk Services Platform

## **Computer C – Data Server**

Includes RSLinx Enterprise Includes FactoryTalk Services Platform

## **Supported Limits (v7.0 and after):**

20 Network Station applications per Network FactoryTalk Directory 1 HMI Server per Network Station Server 1 client per Network Station Server • must be installed on the Network Station Server

#### **About this Configuration: FactoryTalk View Site Edition Network Station**

### **Use this option when:**

- 1. Access network-scoped products like FactoryTalk Historian ME and SE and FactoryTalk Batch.
- 2. Participate in network-scoped FactoryTalk Security
- 3. Access an off-box RSLinx Enterprise Data Server that can be configured for redundancy.

## **Every FactoryTalk Site Edition system has 6 components:**

- 1. The **\*HMI server**, which is the HMI project and contains all of the graphics, tags, macros, etc. for a logically defined area of the HMI system.
- 2. The **\*Data server**, which sends and receives data from a data source - usually a controller.
- 3. The **\*Alarm server**, which makes alarm information from controllers and servers available to the HMI system.
- 3. The **HMI client or clients**, which display information to the user and can accept user input to be sent to the controller.
- 4. The **FactoryTalk Directory**, which acts as the "look up" service for a distributed application to find what computer is hosting which component.
- 5. **FactoryTalk View Studio**, allows users to create applications in a single design environment.

In a Network Station system, there is one HMI server and one HMI client, both installed on the same computer. There can be multiple alarm and data servers, installed on the same computer as the HMI server and client, or on a separate computer.

In this example of a Network Station system, there are two Network Station servers, each with one HMI server and client. One Network Station server has a data and alarm server. Both servers are sharing a data server located on a third computer. The FactoryTalk Directory server is on a separate, fourth computer.

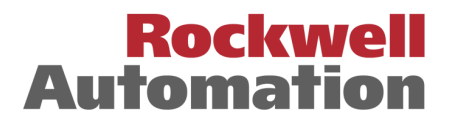